## **ACEOBJ**

MANDT [CLNT (3)]

 $COMP$  [CHAR (4)]

## SAP ABAP table ACE\_FILA\_ACEDSOH\_LDB {Structure in Logical DB Nodes ACEDSOH for Application FILA}

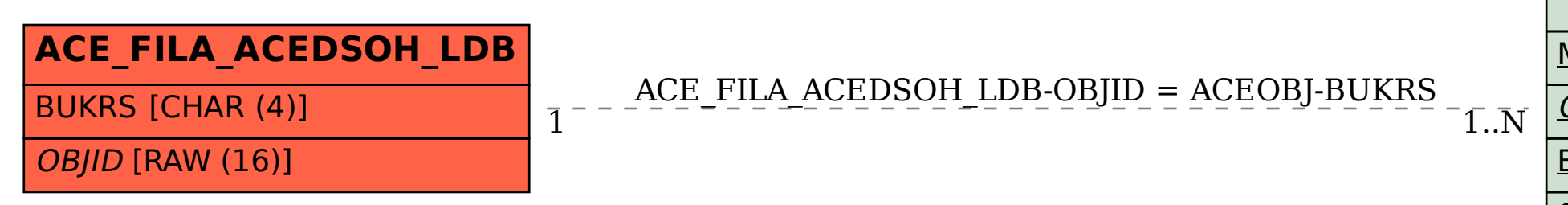

BUKRS [CHAR (4)]

 $OBIID$  [RAW (16)]